# **Análisis de Resultados con Errores**

Existen dos tipos de errores en los experimentos – Errores sistemáticos y errores aleatorios. Los errores sistemáticos son, desde lejos, los más importantes.

**Errores Sistemáticos**: Existen errores que se pueden eliminar mediante el mejoramiento del procedimiento experimental (no necesariamente mejorando el instrumento). Ejemplos de lo anterior son: errores en el cero en un micrómetro, luz ambiente incidiendo en el detector, o el error introducido en una medición de precisión usando una regla de acero debido a cambios en la temperatura ambiente. Estos son normalmente constantes o varían muy lentamente dentro de la escala de tiempo en que se realiza el experimento. Estos son errores que en general pueden ser controlados. Gran parte de la habilidad involucrada en la física experimental reside en poder aislar y eliminar los errores sistemáticos. Por ejemplo, una serie de datos que decrece constantemente en el tiempo revela un error sistemático. Los errores sistemáticos **no se pueden** trabajar con las ecuaciones mostradas a continuación. La mayoría de los errores que usted tendrá en el laboratorio serán sistemáticos.

**Errores Aleatorios**: Estos son los errores que quedan una vez que **todos** los errores sistemáticos se han removido. Estos pueden surgir de ambigüedades o incertezas en el método de medición debido por ejemplo a la precisión del aparato o debido a fluctuaciones aleatorias que son demasiado irregulares o rápidas como para ser observadas en detalle.

#### **Las ecuaciones a continuación sólo se aplican a errores aleatorios***.*

Suponga que hace *n* idénticas mediciones de una cantidad x.

La mejor estimación del valor verdadero es el promedio de las mediciones.

$$
\overline{x} = \frac{(x_1 + x_2 + \dots x_n)}{n}
$$

La mejor estimación de la desviación estándar de la muestra está dada por

$$
\sigma = \sqrt{\frac{\sum\limits_n \left(x_i - \overline{x}\right)^2}{n-1}}
$$

A veces ésta es llamada *σn*<sup>−</sup> <sup>1</sup> y es una medida de la precisión del aparato usado en la medición. También dice cuan cerca del valor real, se encontrará una sola medición hecha con el mismo aparato.

El error estándar de la medición es, δx

$$
\delta x = \sigma / n^{1/2}
$$

Este dice cuán cerca un conjunto de n mediciones se encuentra del valor real. Notar que si bien σ no cambia significativamente a medida que n crece, (es la desviación estándar de la muestra), δx decrece como  $n^{1/2}$ . Esto demuestra que se puede aumentar la precisión ya sea aumentando la precisión del aparato o aumentando el número de mediciones hechas.

El valor de x debe ser mostrado como  $\bar{x} \pm \delta x$  y se debe indicar cuántas mediciones se tomaron (n) si fue un número pequeño.

#### **Combinación de Errores***.*

En muchos experimentos, se trata de medir una cantidad, a, que es función de otras cantidades, b, c, d, etc..., cada una de las cuales tiene un error asociado. El error de a obviamente depende de los errores de b, c, d, etc...

Fórmula General:

Si a =f(b,c,d,...) y  $\delta b$  es el error en b ... entonces:

$$
(\delta a)^2 = \left(\frac{\partial a}{\partial b}\delta b\right)^2 + \left(\frac{\partial a}{\partial c}\delta c\right)^2 + \dots
$$

donde ∂*a* <sup>∂</sup>*<sup>b</sup>* es la derivada parcial de a con respecto de b.

Casos Específicos: Usando la fórmula anterior, se puede demostrar fácilmente, que:

Para

$$
a=nb+mc, (δa)2 = (xδb)2 + (yδc)2 + ......
$$

a=b<sup>n</sup>c<sup>m</sup>, 
$$
\left(\frac{\partial a}{a}\right)^2 = \left(n\frac{\partial b}{b}\right)^2 + \left(m\frac{\partial c}{c}\right)^2
$$
 (m y n constante)

#### **Errores en los Gráficos.**

Si la cantidad a medir varía linealmente con otra cantidad (o alguna función de esta cantidad) entonces es aconsejable hacer un gráfico. Los datos no coincidirán exactamente con una línea recta debido a los errores en las mediciones. Sin embargo existe la línea de tendencia, dada por y=a+bx, que es la línea recta que se ajusta lo mejor posible a los datos. Los coeficientes a y b de la línea de tendencia son los que tienen el valor mínimo del cuadrado de las desviaciones de cada punto de la línea recta. Para encontrar los valores de a y b es necesario maximizar la probabilidad de obtener el conjunto de mediciones observado. Este es el método de los mínimos cuadrados.

Para un conjunto de *n* datos (a decir *n* valores diferentes de x con sus valores respectivos de y) y cuando el error es en la variable y, los coeficientes *a* y *b* y sus errores son dados por las ecuaciones siguientes.

$$
y = a + bx
$$
  
\n
$$
a = \frac{1}{\Delta} (\Sigma x_i^2 \Sigma y_i - \Sigma x_i \Sigma x_i y_i)
$$
  
\n
$$
b = \frac{1}{\Delta} (n \Sigma x_i y_i - \Sigma x_i \Sigma y_i)
$$
  
\n
$$
\Delta = N \Sigma x_i^2 - (\Sigma x_i)^2
$$
  
\n
$$
\delta a^2 = \frac{\sigma^2}{\Delta} \Sigma x_i^2 y \delta b^2 = \frac{\sigma^2}{\Delta} n \text{ donde } \sigma^2 = \frac{\Sigma (y_i - a - bx_i)^2}{n - 2}
$$

El alumno debe leer y entender el procedimiento para obtener dichos resultados. Para hacer el análisis sugiero que haga una planilla de cálculo en Excel para obtener los coeficientes.

### **Ejemplo de Análisis.**

Una alumna realiza un experimento para medir la constante de un resorte. Ella cuelga varias masas de un resorte y mide el largo L, de él. Así encuentra el largo del resorte como función de la fuerza aplicada.

La teoría dice que k∆L=F donde k es la constante del resorte, ∆L=L-L<sub>0</sub> (L<sub>0</sub> es el largo del resorte sin fuerza aplicada) y F=mg.

Como resultados ella obtiene

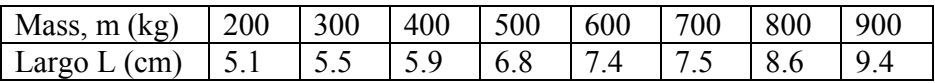

Luego calcula la constante del resorte y el largo del resorte sin fuerza aplicada. Se puede suponer que el error en la masa es insignificante y que g=9.800 m/s<sup>2</sup>

$$
k\Delta L = k(L - L_0) = mg
$$

y por lo tanto

$$
L = L_0 + \frac{g}{k}m
$$

Entonces un gráfico de L contra m debería tener la forma de una línea recta con pendiente  $g/k$  y corte  $L_0$ .

 La tabla 1 muestra una forma conveniente de una planilla de cálculo para calcular los valores de la pendiente y corte de la línea de tendencia y sus errores.

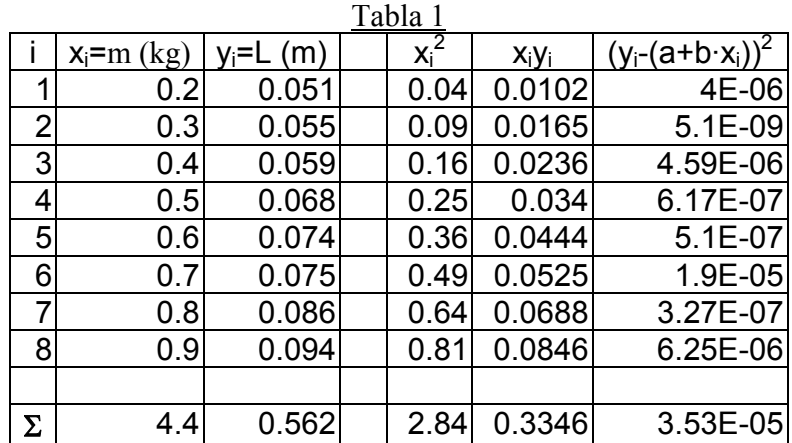

Utilizando las ecuaciones de arriba se obtienen para la línea de tendencia  $y = a + bx$ 

*a*= 0.0369± 0.0022 y *b*= 0. 0607± 0.0037

Figura 1 muestra el gráfico de los datos y la línea de tendencia con los valores de a y b calculados.

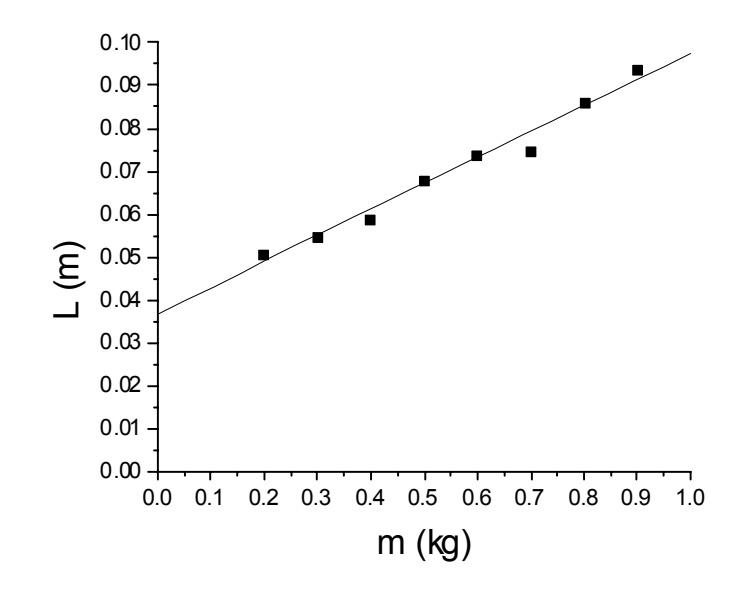

**Figura 1: Gráfico del largo del resorte (L) en función de la masa colgada (m) con la línea de tendencia.** 

La ecuación de la línea recta es  $L = L_0 + \frac{5}{3}m$  $L = L_0 + \frac{g}{k}$  m y  $L_0 = a$  y  $\delta L_0 = \delta a$ .  $L_0$  corresponde al largo del resorte con cero fuerza aplicada.

$$
\mathbf{Y}%
$$

$$
b = \frac{g}{k} \Rightarrow k = \frac{g}{b}
$$
  
=  $\frac{9.800}{0.0607}$  = 161.4

2  $(3)$  $\left(\frac{\delta k}{k}\right)^2 = \left(\frac{\delta b}{b}\right)^2$ 

y además

$$
\Rightarrow \delta k = \frac{k \delta b}{b} = \frac{161.4 \times 0.0037}{0.0607} = 9.8
$$

⎠  $\left(\frac{\delta b}{1}\right)$ ⎝  $\Big\}^2 = \Big($ ⎠  $\left(\frac{\delta k}{1}\right)$ ⎝  $\sqrt{}$ 

Entonces el valor de la constante del resorte es  $160\pm10$  Nm<sup>-1</sup> y el largo del resorte sin fuerza aplicada es 0.037 ±0.002 m.

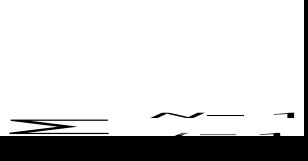

## **Puntos para Recordar**

- Cuando se hace un experimento se debe tratar de encontrar qué medición es la que está causando el mayor error, para mejorar su precisión.
- Generalmente, no se debe mostrar más de 1 cifra significativa en el valor del error. Esto también determina el número de cifras significativas hasta el cual el resultado debe ser mostrado. El resultado mostrado, no debe contener más cifras significativas que aquellas que garantiza el error, de esta manera, 1.63±0.08 es correcto, NO 1.63458±0.07865. Sin embargo si la primera cifra significativa en el error es pequeña, se lo puede escribir con dos cifras significativas, por ejemplo 1.635±0.016. Nótese que el valor promedio y el error se escriben con la misma precisión.
- Recuerde que aunque su calculadora le brinde 10 cifras significativas, su resultado NO es así de preciso.
- En muy pocos casos la precisión de una medición estará dada por la precisión del instrumento, por ejemplo, un multímetro puede ser preciso hasta un 0.5% pero varias mediciones de una cantidad pueden tener un error mayor a éste debido a otras fuentes de error.
- En sus cuadernos e informes siempre debe mostrar los cálculos de los errores.
- Un resultado con un error grande, **pero justificable**, que incluya el valor aceptado dentro de su rango, es mejor que un resultado con un error pequeño que no incluya el valor aceptado. Esto muestra que se pensó cuidadosamente en el procedimiento experimental de manera de justificar dicho error.

Prof. I Mitchell